## **Gong - Correccion - Mejora #2130**

# **Ordenar el listado de convocatorias en formulario de edición de proyecto**

2014-10-14 14:42 - Santiago Ramos

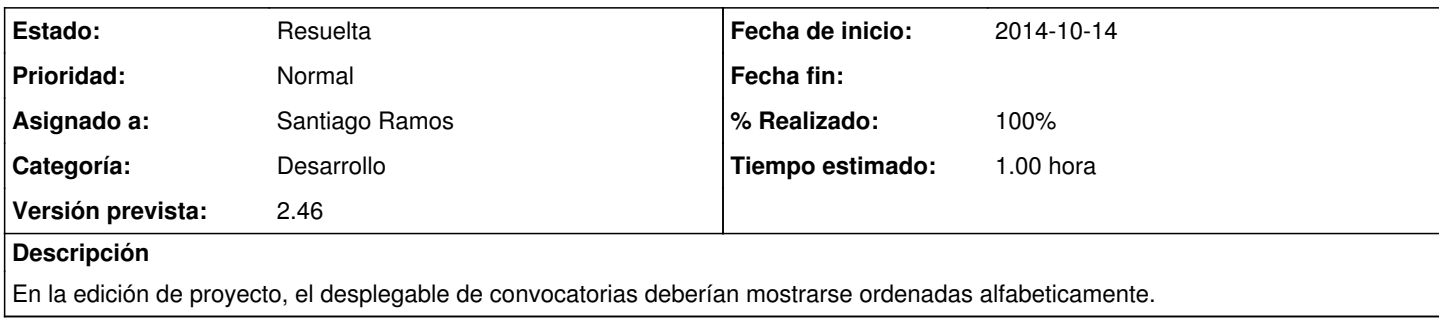

### **Histórico**

#### **#1 - 2014-10-14 14:42 - Santiago Ramos**

*- Estado cambiado Asignada por Resuelta*

*- % Realizado cambiado 0 por 100*

### **#2 - 2014-10-23 11:22 - Santiago Ramos**

*- Versión prevista cambiado 2.47 por 2.46*